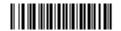

| ~         |  |
|-----------|--|
| Seat No.: |  |
|           |  |

## **XX-130**

## **April -2013**

## BCA Sem.-IV

## CC-209, Visual And Windows Programming

Time: 3 Hours [Max. Marks: 70 What are the different application types in Visual Basic and Windows 1. (a) Programming? Explain all in detail. 8 OR What is .Net? Explain VB.NET IDE along with Common Language Runtime. Explain Form and Textbox along with properties and methods. (At least five) (b) 6 OR Write a short note on Numeric Updown control. 2. (a) Write a short note on checkbox and radio button control. 8 OR Write a short note on data types in VB.NET. What are different types of operators in VB.Net? Explain in detail. (b) 6 OR Explain all decision making and control structures in VB.NET. 3. 14 Attempt the following: (any **two**) Explain Combo box in detail. (1) (2) Explain Do... While and For... Next loop with proper example. Explain following String Methods with example. (3) (i) Length (ii) Startswith (iii) Substring (iv) Toupper

|    | (1)                                                                                                   | Explain Status bar Control along with properties in detail.                                                        |  |
|----|----------------------------------------------------------------------------------------------------|----------------------------------------------------------------------------------------------------|--|
|    | (2)                                                                                                   | What are the common dialog controls available in VB.NET? Write a short note on Font Dialog Control.                |  |
|    | (3)                                                                                                   | Explain arrays and functions in VB.NET.                                                                            |  |
|    | (4)                                                                                                   | Explain messagebox buttons, messagebox icons and return values of messagebox. show method.                         |  |
| 5. | Answer the following:                                                                                 |                                                                                                    |  |
|    | (1)                                                                                                   | Which one of the following is not the IDE element of VB.NET?                                                       |  |
|    |                                                                                                    | (a) Menubar                                                                                                    |  |
|    |                                                                                                    | (b) Statusbar                                                                                                    |  |
|    |                                                                                                    | (c) Splitbar                                                                                                    |  |
|    |                                                                                                    | (d) Solution Explorer                                                                                              |  |
|    | (2)                                                                                                   | Which is the latest version of .NET framework ?                                                                    |  |
|    | (3)                                                                                                   | When you create new project, VB.NET create forms.                                                                  |  |
|    | (4)                                                                                                   | Which one of following is valid variable name?                                                                     |  |
|    |                                                                                                    | (a) Product                                                                                                    |  |
|    |                                                                                                    | (b) Dim                                                                                                    |  |
|    |                                                                                                    | (c) 4747                                                                                                    |  |
|    |                                                                                                    | (d) Const                                                                                                    |  |
|    | (5)                                                                                                   | (5) To delete a specified number of characters from string method is use                                           |  |
|    | (6)                                                                                                   | List two common properties for appearance.                                                                         |  |
|    | (7) What is the default value for tabstop?                                                            |                                                                                                    |  |
|    | (8)                                                                                                   | How can we end the function in VB.NET?                                                                             |  |
|    | (9)                                                                                                   | How can we change value of integer value to Boolean?                                                               |  |
|    | (10)                                                                                                  | Use control to create a shortcut menu that can be linked to a right click event for any visible control on a form. |  |
|    | (11)                                                                                                  | Which property of the open file dialog control is used to identify the file path?                                  |  |
|    | (12) property of font dialog control determines whether to display the applibutton in the dialog box. |                                                                                                    |  |
|    | (13)                                                                                                  | The statement causes a procedure to halt execution immediately.                                                    |  |
|    | (14)                                                                                                  | Array can have between and dimensions.                                                                             |  |

**14** 

XX-130 2

4.

Answer the following: (any two)